## Clear Digital CRN PCON500 Crestron Module

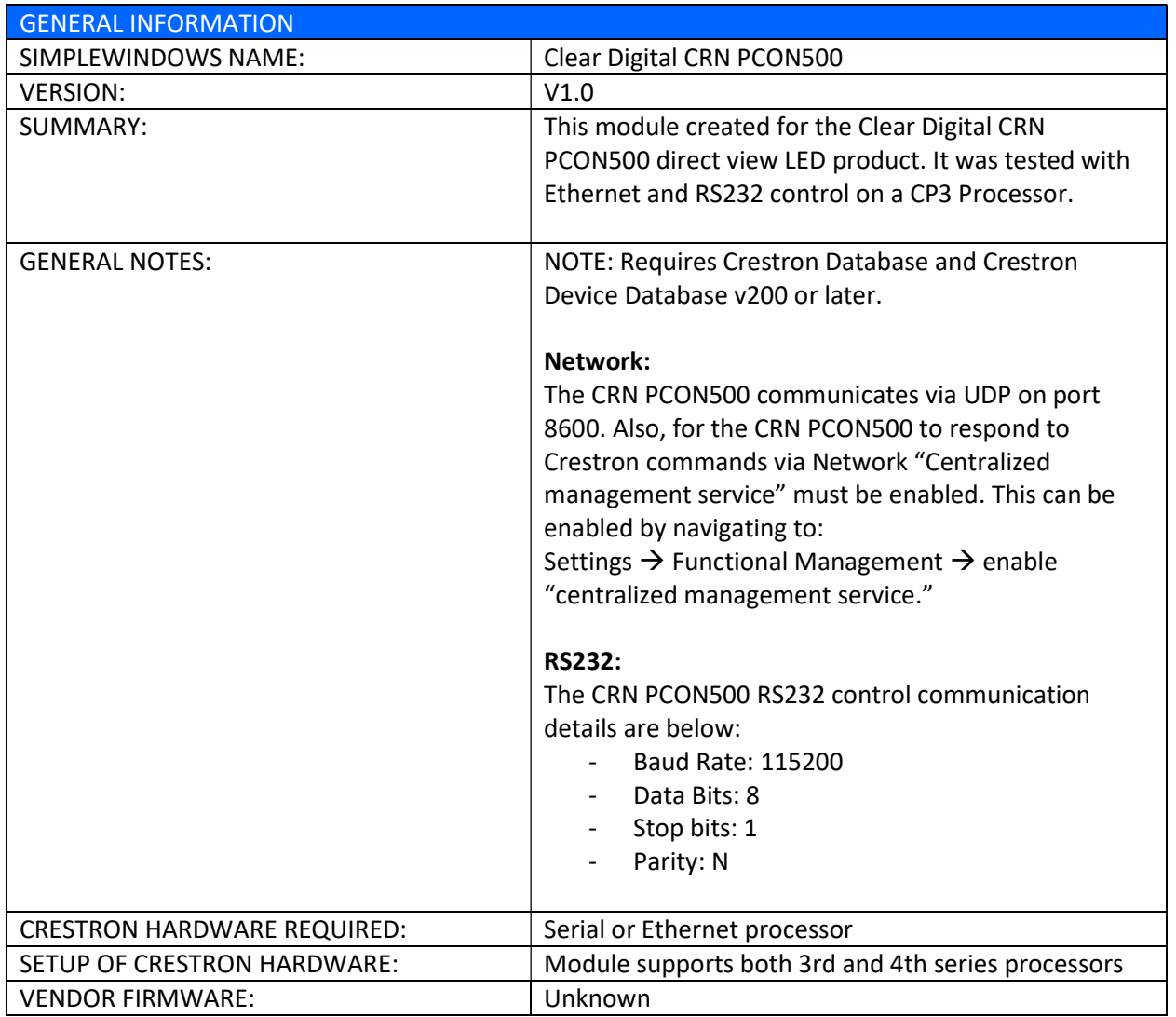

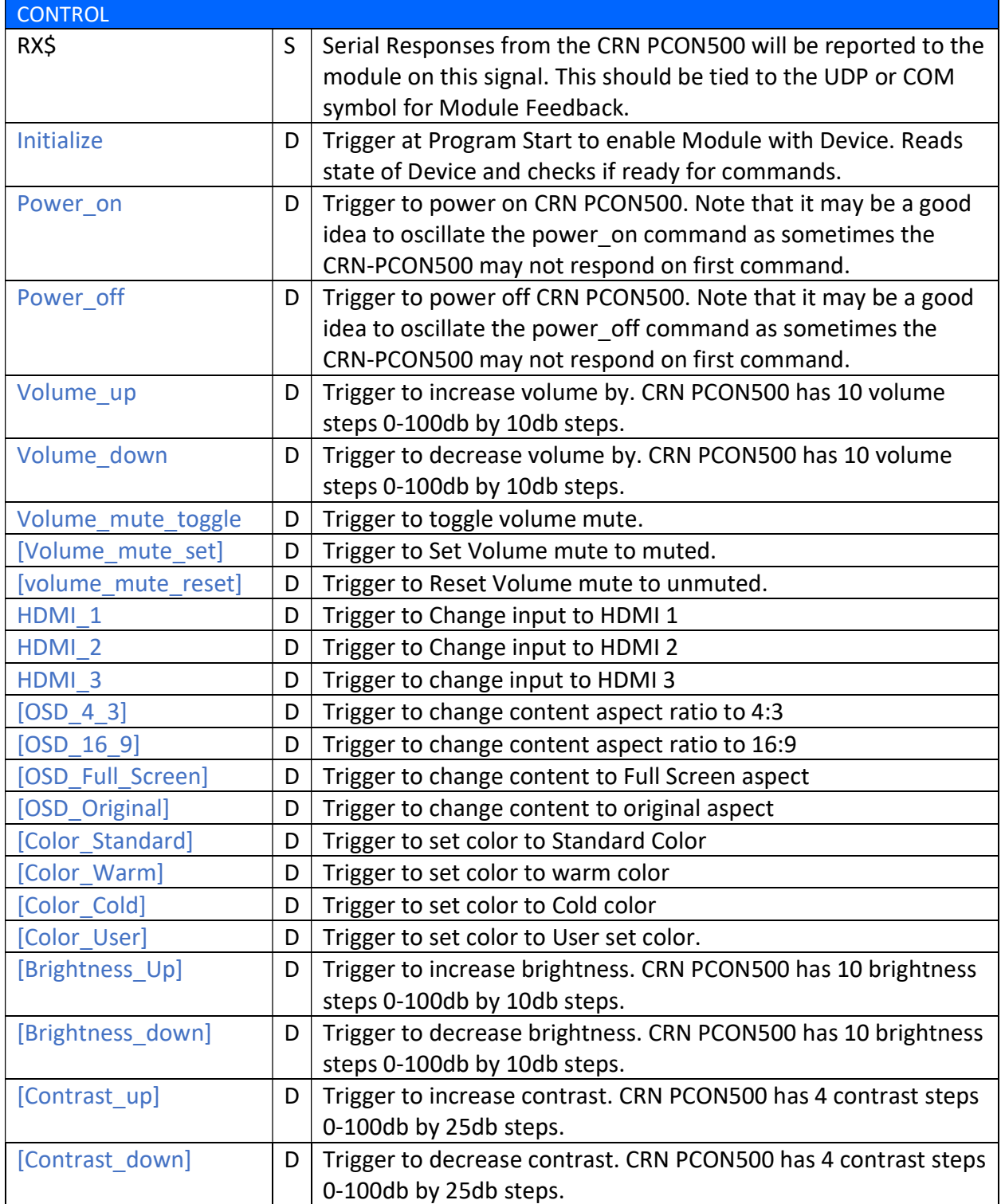

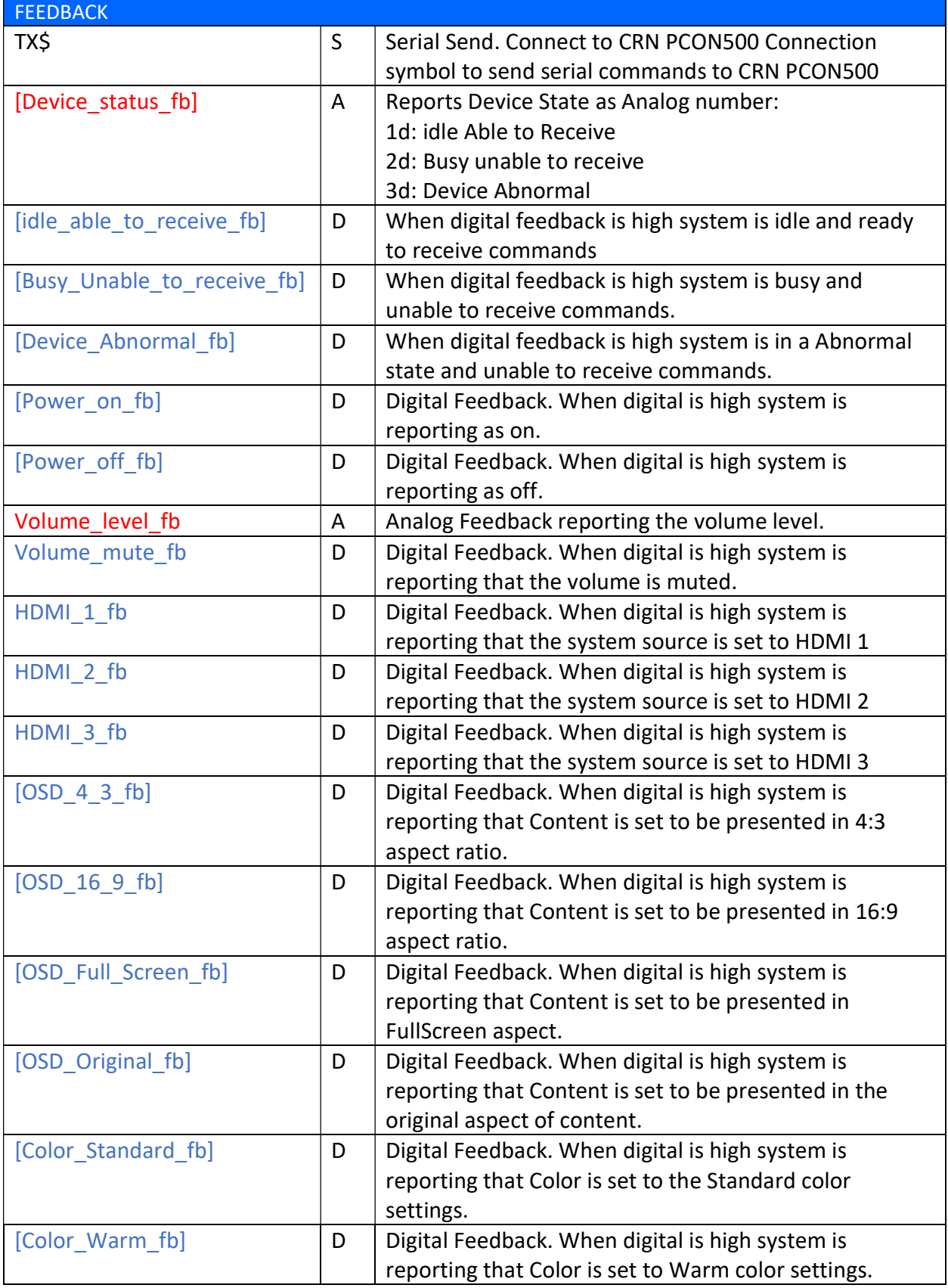

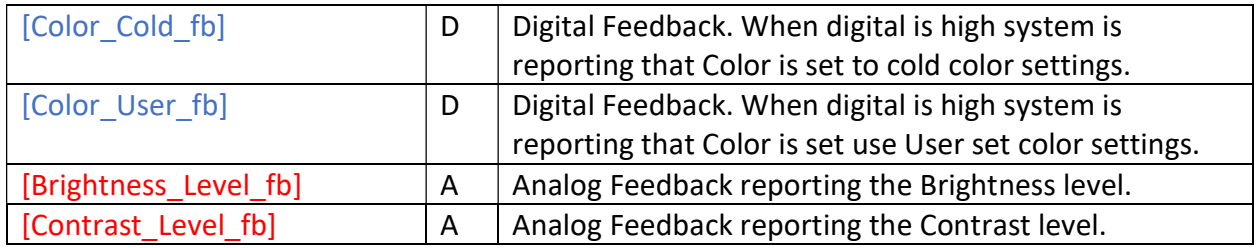